# **OPERATIONS** // PROFIT MOTIVE

# The fastest way to fail as a shop owner

Do not focus solely on changing your employees — change yourself as well

hen I started coaching and training shop owners decades ago, I learned a valuable lesson about something that was slowing down my effectiveness in driving profits and dreams home to these owners. I would teach them all the same techniques and strategies, but I never understood why some just wouldn't drink the water.

I was recently listening to one of our ATI Senior Coaches, Eric Twiggs, tell a story to one of his 20 groups; and I thought you might like to hear what he told them.

#### **Changing your perspective**

The story is told of an eight-year-old boy named Mitch who was out of control. He would do the opposite of whatever his mother, Molly, told him to do.

When she said "sit down," he would stand up. When she said "be quiet," he would talk louder. When she said "stop running," he would run even faster. Molly knew that Mitch liked to work with puzzles, so as a last-ditch effort to settle him down, she gave him a puzzle of the world globe to put together.

She gave him this advanced, adultlevel puzzle, figuring that it would occupy his time and give her some much needed peace and quiet. To her surprise, Mitch returned to her side five minutes later having solved the puzzle.

## YOU WON'T BE MOTIVATED TO FIX SOMETHING THAT YOU DON'T BELIEVE IS YOUR FAULT. THE STARTING POINT OF YOUR SUCCESS IS TAKING OWNERSHIP OF YOUR FAILURES.

"How did you put that together so fast?" Molly asked.

Mitch responded, "It was easy.

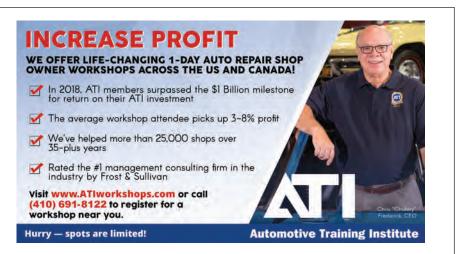

On the other side of the globe puzzle pieces was the picture of a man. I turned the pieces over and focused on fixing the man. Once I put the man together, I could put the world together!"

Most shop owners are seeking an external solution to an internal problem. The fastest way to fail as a shop owner is to blame everything and everyone except yourself for your problems.

Are you like most shop owners? Stay with me to learn how to change your world, so you can avoid the fastest way to fail.

#### Start with yourself

The best way to change your world is to assume that everything that happens is your fault!

If there is a puzzling problem like low car count, the natural impulse for the average shop owner is to point the finger at the customers, the economy, the weather and the employees.

The top shops on the other hand start by focusing on themselves. When you encounter a problem in your world, ask yourself the following questions:

1. What is my desired outcome? (Be specific!)

2. What are my actual results?

3. What role did I play in the actual results?

4. What can I do differently to achieve the desired outcome?

#### Applying it to life

Let's use car count as the example as

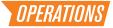

we apply the previously mentioned questions. I will play the role of the shop owner.

1. My desired car count outcome is 45 cars per week.

2. My actual weekly car count result is 37 cars per week.

3. I contributed to the actual result by not listening to and coaching incoming phone calls, failing to do my Google Plus and Google My Business posts, and by not holding my writers accountable for scheduling exit appointments.

4. Starting this week, I will coach incoming phone calls, post on Google + and Google My Business, and hold my writers accountable for scheduling exit appointments.

The bottom line is that you won't be motivated to fix something that you don't believe to be your fault! For example, why would you listen to incoming calls if you believe the weather is your real problem? Why would you bother posting on Google if you believe that your customers are all broke and not able to repair their cars because of the local economy?

The starting point of your success is taking ownership of your failures. When you start with yourself, you will be motivated to take the actions that produce a successful outcome.

#### Find the right "birds"

When I was growing up, there was this kid in my fifth-grade class named Matt. He was cool and popular. My mother would always warn me to stay away from him. She would always say, "Birds of a feather flock together."

My teacher would pull me to the side and warn me to stay away from Matt. When I met with the school's guidance counselor, her only advice was to "stay away from Matt."

My response to all of this guidance was to continue to hang out with him.

Our friendship abruptly ended the following semester, as he transferred to another school. Recently, while watching the news, I learned that my old friend Matt is currently in prison serving a life sentence.

My mother, teacher and guidance counselor knew the following truth: Birds that flock together end up flying to the same destination.

## MOST ARE SEEKING AN EXTERNAL SOLUTION TO AN INTERNAL PROBLEM. THE FASTEST WAY TO FAIL AS A SHOP OWNER IS TO BLAME EVERYTHING AND EVERYONE ELSE FOR YOUR PROBLEMS.

In order to change your world, it's critical that you "fly" with world changers. There's a "bird" in an upcoming ATI shop owner's class at a location near you who is changing his car count world in spite of the vendors saying "everybody in the area is slow!"

There's a bird among your acquaintances who has changed her hiring world by hiring her replacement even though "it's hard to find good people in her town."

There's a bird with a shop in your area who has high margins in a low-income market.

Keep in mind the fact that you won't be motivated to find the right bird until you take the first step of owning the problem. I challenge you to assume full ownership so you can fly into action!

#### Now, fix your world!

As I conclude, I'm reminded of the following poem, written by an unknown monk, that ties everything together:

When I was a young man, I wanted to change the world.

I found it was difficult to change the world, so I tried to change my nation.

When I found I couldn't change the nation, I began to focus on my town. I couldn't change the town and as an older man, I tried to change my family.

Now, as an old man, I realize the only thing I can change is myself, and suddenly I realize that if long ago I had changed myself, I could have made an impact on my family.

My family and I could have made an impact on our town. Their impact could have changed the nation and I could indeed have changed the world.

If you start with yourself, and find the right birds, you can change your world and avoid the fastest way to fail!

#### Still need more car count?

Looking to take ownership of your car count problem, but don't know where to start? Simply go to *www. ationlinetraining.com/2018-08* for your own copy of "More Cars From Google Checklist." If you can score a 10 on this quiz it's worth four cars a week for most shop owners. If you're already doing all 10 techniques then at least you know them all! **Z** 

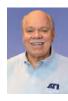

#### **CHRIS "CHUBBY" FREDERICK** is the CEO and founder of

the Automotive Training Institute. ATI's 130 fulltime associates train and coach more than 1,500

shop owners every week across North America to drive profits and dreams home to their families. Our full-time coaches have helped our members earn over 1 BILLION DOLLARS in a return on their coaching investment since ATI was founded. This month's article was written with the help of ATI Coach Eric Twiggs. *chubby@autotraining.net*